# September 11 3D

NOTE: This program was designed to provide student understanding of the events of September 11, 2001 without graphic video footage.

#### Lesson

Teaching the September 11 Tragedy through 3D simulation

## **Objectives**

1) Students will gain a basic understanding of the September 11 Tragedy through 3D simulation and visualization,

## Activity

Students visit the September 11 Tragedy in real-time 3D, helping them to understand what happened in a non-graphic fashion.

#### **Materials**

September 11 3D Homepage

(click or cut and paste URL into browser)

http://www.sunrisevr.com/september 113d

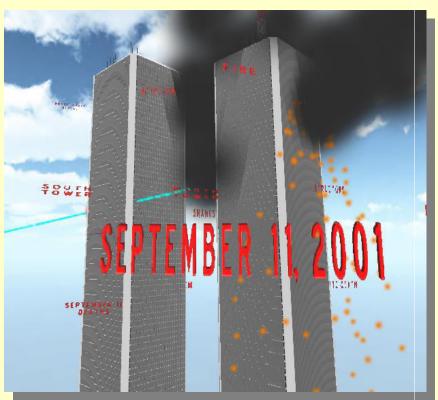

# 3D Simulation and Investigation

3D simulations are designed to make subject matter more engaging to today's technology-savvy kids, and help them bridge the gap between the "concrete" world and the abstract world of concepts. When students experience complex subject matter in real-time 3D it becomes clearer. Students learn best when they are actively immersed in subject matter from a variety of different viewpoints; 3D simulation is designed to help students visualize difficult ideas and objects through investigation at any scale (atomic, cellular, planetary, conceptual, etc), and doing things that would normally be impossible.

# Required Technology

- Unity3D/Flash-Enabled Computer
- Internet Access

## **Optional Technology**

- Projector
- Multiple Computers

## Grouping

- Large Group Instruction
- Small Group Instruction
- Individualized Instruction

## Staging

Check computer for Internet access, Unity3D/Flash, and projection if needed

#### **Procedure**

- 1) Access program
- 2) Pick a lead student navigator to control movement through the 3D environment
- 3) Pick a lead student reader to read information about the September 11 Tragedy as it appears on-screen
- 4) Begin the lesson by asking students what they already know about the September 11 Tragedy; write responses on the board
- 5) Review basic facts about the September 11 Tragedy including:
- September 11, 2001 terrorist attacks
- al-Qaeda
- Impact on global politics
- 6) Start traveling through the program, facilitate discussion by asking students where the class should go
- 7) Use the 3D simulation as a visual aid; explain information as needed
- 8) Have a final wrap-up with students with a reflection period about the September 11 Tragedy

### Homework/Review

Students may also access the program outside the classroom to supplement textbook questions

#### **Functional Notes**

- The program is available on multiple platforms
- If using the program online, please ensure the Unity3D Player is installed on the computer; through the Internet Explorer Browser; download the latest at <a href="https://unity3d.com/webplayer">https://unity3d.com/webplayer</a>.
- If you see something in red you can probably click on it
- For ease of use you can go through most 3D objects, and even the ground
- The school library can request and access programs (free) at <a href="www.sunrisevr.com">www.sunrisevr.com</a> for off-line use via PC and Mac if there is no internet connection

## © 2015 SUNRISE